#### **CMOS De-Animator Free Download**

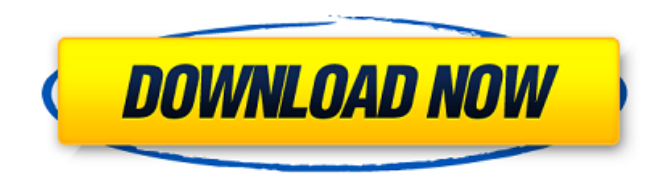

**CMOS De-Animator Crack + Free License Key**

#### CMOS De-Animator is a security tweaking utility built specifically for helping users clear, save, or restore the

CMOS memory items, which store essential data about BIOS settings. Due to system errors or failures, the BIOS settings may be erased or lost, so this is way it is advisable to backup the information included in the CMOS memory

area. Since this is a portable program, it is important to mention that it doesn't leave any traces in the Windows Registry. You can copy it on any USB flash drive or other devices, and take it with you whenever you need to backup BIOS settings

on the fly. CMOS De-Animator sports a clean and straightforward interface that gives users the possibility to select the number of bytes to operate with (64, 128 or 256), and choose the action that they want to proceed with, namely delete,

save, or restore the CMOS items. By default the BIOS settings are saved to DEA file format and you can restore them pretty easily. Since it doesn't require much computer knowledge to work with this tool, even less experienced users can master the

tool with just a few clicks. During our testing we have noticed that CMOS De-Animator carries out a task very quickly and without errors throughout the entire process. As it would be expected from such a small utility, it manages to

remain light on the system resources, so it doesn't burden the overall performance of the computer, nor interfere with other programs' functionality. All things considered, CMOS De-Animator offers a simple software solution

when it comes to deleting, saving, or restoring BIOS settings with minimum effort. If you want to learn more about how to use CMOS De-Animator and how it works, go on and make use of the below guide: It is

recommended to create an account before you download the portable application because you will need it for future. To register with CMOS De-Animator, click on the "Sign Up" button and then fill in the required information

on the main page of the tool. First, enter the required information: \* Choose your details and then confirm. \* Select the encryption tool for backup. \* Select the ZIP file name and the location where to save the application. \* After

#### signing in, access the features of the software. Note: If you click on the "Settings" icon, you can modify

**CMOS De-Animator Crack+ Registration Code**

# CMOS De-Animator Crack can help you backup and restore your BIOS settings, so

you can restore your machine or setup a new one in moments. You can choose the area of your CMOS memory that you want to delete, restore, or save at any time. CMOS De-Animator 2022 Crack provides you with a clean and user-

friendly interface. CMOS De-Animator Full Crack allows you to delete the content of any specific area of the CMOS memory, or to save the currently selected area for later use. If you want to restore the BIOS settings to the way they were

previously, use the Save option of CMOS De-Animator Crack For Windows. Use CMOS De-Animator Serial Key to restore the BIOS settings of your computer, so you can be sure your bios settings are exactly as you want them to be. There is

no need to use a CD, floppy disk, a USB flash drive to save data, including the BIOS settings, because this software allows you to save your BIOS settings to a.dae (DEA) format file. Saving your BIOS settings in a file format with.dae

extensions can be easily opened in any Windows-based file manager. There is no need to install or download anything, so you can save and restore your BIOS settings straight away from your desktop or laptop. CMOS De-Animator 2022

Crack's user-friendly interface is very simple and takes only a few steps to make a backup or restore the BIOS settings. Save time and effort, and backup BIOS settings the easy way: Use CMOS De-Animator to backup BIOS settings the easy way.

Instead of saving BIOS settings to a CD, or re-installing or downloading backups, you can just perform the operation from the desktop or laptop using CMOS De-Animator. Save BIOS settings to a file by using CMOS De-Animator's Save

option. Just select the BIOS settings area that you want to save, and choose the.dae file format. When the BIOS settings are saved to a file, the saved backup will be stored on a flash drive, a USB memory stick, a removable hard disk, a portable

hard disk, or any other USB flash drive or device. You can take it with you at any time. You will find CMOS De-Animator on the program's homepage, or in a very easy download and install process. You can also request a zip file to be

#### emailed to you. Backup BIOS settings to a file: CMOS 09e8f5149f

Our driver software lets you upgrade all your current printer drivers to the most recent version for free. All drivers are tested and verified by our staff to guarantee a proper installation. bwin4you Download

About Us: bwin4you.com website is an independent third party technical support service provider for third party software products, supporting third party driver related issues since 2008. bwin4you is not

affiliated, associated, authorized, endorsed by Microsoft Corporation and is not supported by Microsoft Corporation. The Windows display, Windows logo, Windows Explorer, Windows and other software names are

trademarks of the Microsoft group of companies. Copyright @2008 - 2019 bwin4you.comNATO has seen its biggest military mobilisation since the Cold War, as Europe's central powers scramble to respond to a new era of Russian

assertiveness. More than 28,000 troops, backed by 400 armoured fighting vehicles and fighter jets, are fighting in Estonia, Latvia and Lithuania to protect against a flurry of Russian attacks in the wake of Moscow's annexation of

Ukraine's Crimea peninsula last month. While the scale is comparable to the height of the Cold War -- which Moscow has warned could be repeated - many experts say it is a more limited operation that could stretch resources.

"There is just a slight increase in troops [in Estonia], not a significant one," said Doug Devadja, a visiting associate at the Carnegie Europe think-tank in Brussels. But the former Soviet republics in eastern Europe now have one

of the closest security alliances in Europe, with some 20 troops stationed close to the Russian border. "The overt threat from Russia is more with renewed assertiveness, [not] as a resurgent Cold War," said Oleg Kononov, a former

deputy defence minister in Ukraine. He said in a statement that Russia was testing the resolve of the United States and Europe in the region. NATO in March renewed its mandate for operations in response to Russia's renewed aggression,

after Ukraine's forces dislodged Russiabacked rebels from Crimea. At a NATO meeting in Brussels, the alliance pledged \$1 billion (710 million euros) in new funds to improve military readiness in Eastern Europe, which experts say was

designed as a warning to Moscow. Tighter security checks In practice, that means a tight focus on the bloc's eastern frontier, with additional troops in Poland and the Baltic States of Latvia, Estonia and Lithuania, to deter

#### Moscow from

**What's New In?**

# CMOS De-Animator provides you with a way to backup CMOS memory contents. It can also restore these contents to the system, although it does require a bit of

experience to fix problems that may occur in the BIOS setting. With this Windows utility, you can view and print CMOS contents. You can also erase, restore, save, and load CMOS data. More than 5000 people have tested CMOS

De-Animator and have given it very high ratings. Windows 10, 8.1, 7 (32 bit/64 bit), Vista (32 bit/64 bit), XP (32 bit/64 bit) CMOS De-Animator was designed to perform one task only - to backup/restore CMOS memory area.

It does this without leaving any traces in the Windows Registry. So it is not very convenient with respect to security. CMOS De-Animator has been tested on Windows 10 (64-bit) with Windows 7 installed (32-bit). De-Animator won't work

on unsupported versions of Windows. 3.2 July 3, 2017 4 Reviewer: Gagravarr Works fine. I get an error when trying to restore the file. When I delete the file and proceed with the restore (as shown in the video) I get an error about a conflict

between the different objects in the file (funny thing is that I get the same message while trying to delete the file, which only leaves me with the result that the file already exists). CMOS De-Animator works fine in my situation and it

actually repaired the CMOS memory of my computer. I cannot comment on the application's reliability, having never had a memory error; but the steps in the video have worked for me. It doesn't have a real "restore" function - I

only press "Delete and Restart" on the screen. No "retrieving" of CMOS settings, etc. 5 Reviewer: Andre This program is great, just what I needed. It is a bit complicated to use, as I used to use an older program that was a total waste of

# time. CMOS De-Animator is a perfect utility to save and restore CMOS settings and options. It works fine in my PC. When a problem takes place with the BIOS settings, this utility solves it easily.

**System Requirements:**

# Introduction: Most of the time, when you see a guy with a bolt action rifle on the range, it's pretty obvious who the shooter is. You never see a guy running around with an AR in his hands or a pistol

in his holster. What a lot of people don't understand is that the AR-15 is no more dangerous than other rifles or pistols. It doesn't automatically make you a bad shot, or a cowboy on the range. The AR-15 is a great and versatile weapon that is very

#### forgiving of beginner shooters

#### Related links:

[https://www.onk-group.com/okdo-image-to-word-rtf-converter-crack-license-key-full](https://www.onk-group.com/okdo-image-to-word-rtf-converter-crack-license-key-full-free-download/)[free-download/](https://www.onk-group.com/okdo-image-to-word-rtf-converter-crack-license-key-full-free-download/) [https://owned.black/wp-content/uploads/2022/06/DSK\\_Virtuoso.pdf](https://owned.black/wp-content/uploads/2022/06/DSK_Virtuoso.pdf) <https://vietnammototours.com/wp-content/uploads/2022/06/harralm.pdf> [https://cgservicesrl.it/wp](https://cgservicesrl.it/wp-content/uploads/2022/06/File_Association_Fixer_Tool__Crack_Updated2022.pdf)[content/uploads/2022/06/File\\_Association\\_Fixer\\_Tool\\_\\_Crack\\_Updated2022.pdf](https://cgservicesrl.it/wp-content/uploads/2022/06/File_Association_Fixer_Tool__Crack_Updated2022.pdf) https://libertycentric.com/upload/files/2022/06/2xO3iUazmC4LRg9CPFXX\_05\_963e11 [79fae7d0bf09ddeb6e0e2c196a\\_file.pdf](https://libertycentric.com/upload/files/2022/06/2xQ3iUazmC4LRg9CPFXX_05_963e1179fae7d0bf09ddeb6e0e2c196a_file.pdf) <https://alafdaljo.com/radar-in-motion-crack-free-download-final-2022/> [https://youdocz.com/wp](https://youdocz.com/wp-content/uploads/2022/06/ASUS_GamerOSD_Crack_Full_Product_Key_MacWin.pdf)[content/uploads/2022/06/ASUS\\_GamerOSD\\_Crack\\_Full\\_Product\\_Key\\_MacWin.pdf](https://youdocz.com/wp-content/uploads/2022/06/ASUS_GamerOSD_Crack_Full_Product_Key_MacWin.pdf) [https://zariembroidery.com/wp-content/uploads/2022/06/MC\\_SKYPE\\_TOOL.pdf](https://zariembroidery.com/wp-content/uploads/2022/06/MC_SKYPE_TOOL.pdf) [http://sourceofhealth.net/wp-content/uploads/2022/06/Resource\\_File\\_Unit\\_\\_Crack\\_Reg](http://sourceofhealth.net/wp-content/uploads/2022/06/Resource_File_Unit__Crack_Registration_Code_Free_Download_For_Windows_Latest.pdf) [istration\\_Code\\_Free\\_Download\\_For\\_Windows\\_Latest.pdf](http://sourceofhealth.net/wp-content/uploads/2022/06/Resource_File_Unit__Crack_Registration_Code_Free_Download_For_Windows_Latest.pdf) <https://fitadina.com/2022/06/08/rename-o-matic-2000-license-key-full-updated-2022/> [https://beta.pinoysg.net/upload/files/2022/06/jeCbFAXod8OsoXz8J1iB\\_08\\_217a98645](https://beta.pinoysg.net/upload/files/2022/06/jeCbFAXod8OsoXz8J1iB_08_217a98645473c3dee5fac9907c43220d_file.pdf) [473c3dee5fac9907c43220d\\_file.pdf](https://beta.pinoysg.net/upload/files/2022/06/jeCbFAXod8OsoXz8J1iB_08_217a98645473c3dee5fac9907c43220d_file.pdf) [https://serverug.ru/wp-content/uploads/2022/06/JOCR\\_Crack\\_Keygen\\_Full\\_Version\\_D](https://serverug.ru/wp-content/uploads/2022/06/JOCR_Crack_Keygen_Full_Version_Download_PCWindows_Latest_2022.pdf) [ownload\\_PCWindows\\_Latest\\_2022.pdf](https://serverug.ru/wp-content/uploads/2022/06/JOCR_Crack_Keygen_Full_Version_Download_PCWindows_Latest_2022.pdf) <http://www.5280homes.com/?p=52469> <https://abckidsclub.pl/wes-039-black-skagen-crack-with-keygen-download-for-windows/> <https://www.hotels-valdys.fr/?p=28394> <https://djolof-assurance.com/wp-content/uploads/2022/06/ravopalm.pdf> <https://epkrd.com/tigercrypt-crack-for-windows/> <https://www.afaceripromo.ro/make-transparent-crack-free-pc-windows-2022/> <https://belz-elektromagie.de/2022/06/08/portable-checkdiskgui-pc-windows-updated/> [https://blogup.in/upload/files/2022/06/UbhG84VxvY766UdkVjfQ\\_08\\_217a98645473c3](https://blogup.in/upload/files/2022/06/UbhG84VxvY766UdkVjfQ_08_217a98645473c3dee5fac9907c43220d_file.pdf) [dee5fac9907c43220d\\_file.pdf](https://blogup.in/upload/files/2022/06/UbhG84VxvY766UdkVjfQ_08_217a98645473c3dee5fac9907c43220d_file.pdf)